# **Цифровой нивелир DL-202**

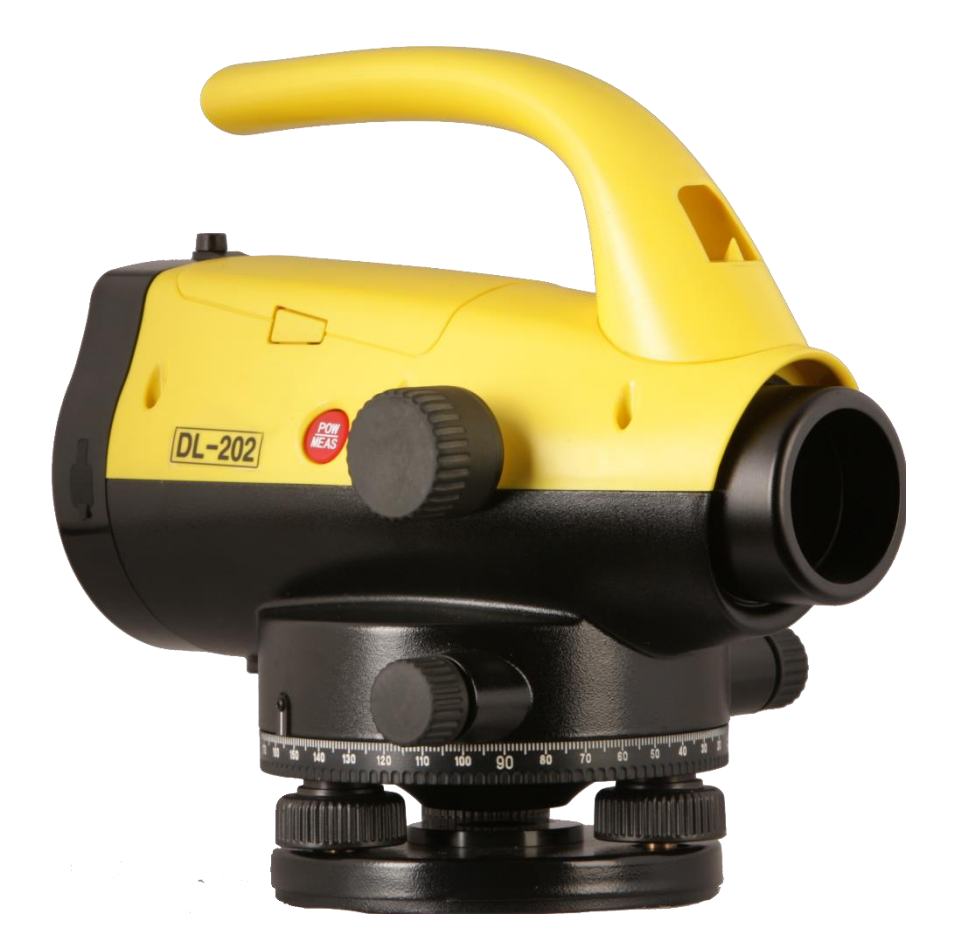

# **Руководство по эксплуатации**

### Оглавление

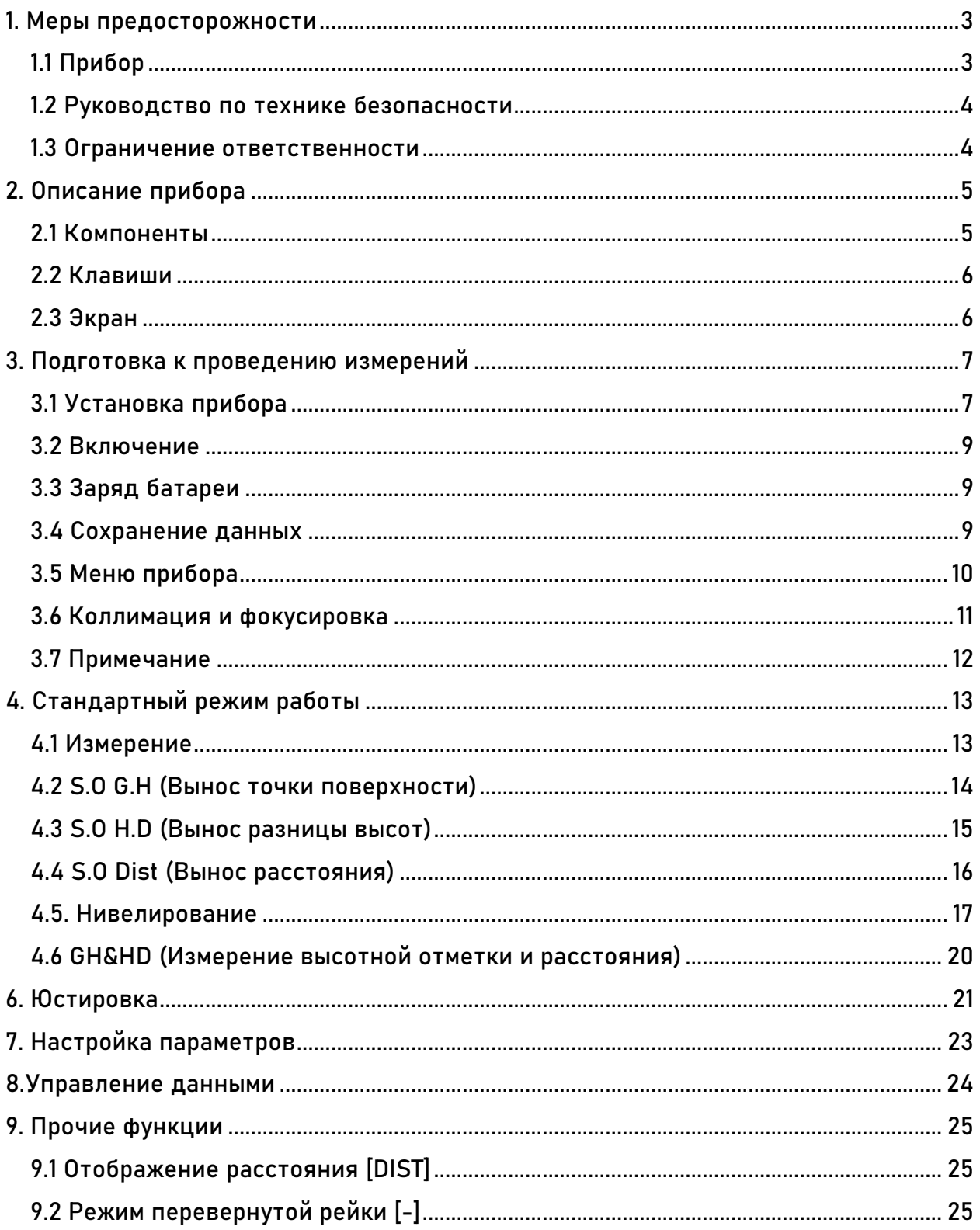

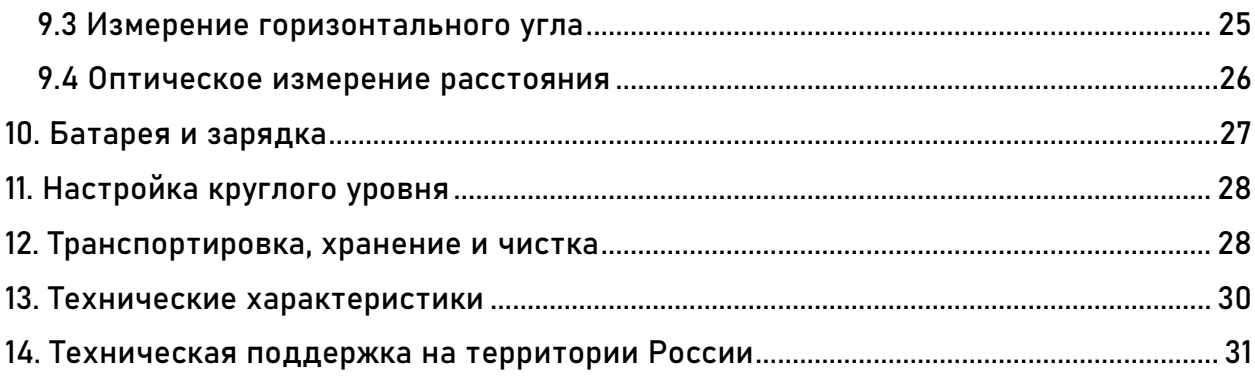

### <span id="page-3-0"></span>**1. Меры предосторожности**

### <span id="page-3-1"></span>**1.1 Прибор**

Перед использованием инструмента проверьте работоспособность всех его функций.

- Прибор получает данные с рейки благодаря черным и белым полосам на рабочей стороне рейки, поэтому избегайте попадание грязи на поверхность рейки, поскольку она может негативно повлиять на точность измерения. В случае сильного загрязнения, нивелир не сможет получить данные.
- Цифровой нивелир должен быть установлен на деревянный штатив. Металлические штативы легче, из-за чего более подвержены воздействию ветра и прочих внешних факторов. При использовании штатива из металла точность измерений может быть ниже.
- На точность также может влиять трегер. Регулярно проверяйте винты на трегере и обязательно фиксируйте трегер перед началом работ.
- При перевозке прибора следует максимально уменьшить вибрации и удары по прибору, так как это может привести к его разъюстировке и снижению точности. Так же, не забывайте выключать прибор и вытаскивать из него батарею, перед тем как уложить его в кейс.
- Перемещайте прибор аккуратно. Для переноски прибора предусмотрена ручка.
- Не оставляйте прибор на солнце и под дождем на длительное время. Нивелир можно повредить, если его оставить в месте с высокой температурой (+50℃). Так же не наводитесь зрительной трубой на солнце, иначе можно повредить электронику внутри прибора.
- Избегайте резких перепадов температур перед включением нивелира. Оставьте прибор на некоторое время в рабочей среде, чтобы он адаптировался к температуре.
- Проверяйте заряд батареи перед использованием.
- Не вставайте и не садитесь на кейс прибора.
- Носите перчатки при использовании рейки.
- Не используйте поврежденный кейс прибора.
- При установке прибора на штатив, тщательно закрутите становой винт.
- При установке прибора на штатив, тщательно закрутите зажимные винты.

### <span id="page-4-0"></span>1.2 Руководство по технике безопасности

Пожалуйста, внимательно прочитайте текст данного раздела, поскольку если проигнорировать один или несколько пунктов этого раздела, можно получить серьезные травмы и увечья при работе с прибором.

- Не размещайте прибор близко к легковоспламеняющимся материалам и элементам. Не проводите работу в угольных шахтах или запыленных местах.
- Не пытайтесь разобрать или починить прибор самостоятельно без разрешения авторизированного сервисного центра. Ремонт прибора осуществляется только в авторизированных сервисных центрах.
- Не направляйте зрительную трубу на солнце и на его отражения.
- Осторожно работайте с рейкой вблизи высоковольтных проводов.
- Не работайте с рейкой в грозу.
- Используйте только оригинальные зарядные устройства и батареи.
- Не пользуйтесь поврежденными батареями, проводами и проч.
- Не пользуйтесь мокрыми батареями и зарядными устройствами.
- Не подвергайте батареи воздействию высоких температур или открытого огня.
- Избегайте короткого замыкания при хранении батарей.
- Не трогайте батареи и зарядные устройства мокрыми руками.
- Не накрывайте зарядное устройство во время зарядки, чтобы избежать его перегрева.
- Не трогайте поврежденные батареи.
- Аккуратно переносите штатив.

#### <span id="page-4-1"></span>1.3 Ограничение ответственности

- Пользователь должен следовать текущему руководству, описанному в данном документе, при необходимости поверять оборудование.
- Производитель и продавец не несут ответственности за любые прямые или косвенные последствия и потерю прибыли при неправильной или опасной эксплуатации.
- Производитель и продавец не несут ответственности за любые прямые или косвенные последствия или убытки, вызванные стихийными бедствиями, такими как землетрясения, штормы, наводнения и пожары, несчастные случаи или любые другие обязательства перед третьими лицами.
- Производитель и продавец не несут ответственности за последствия и упущенную выгоду, вызванную неправильной эксплуатацией.
- Производитель и продавец не несут ответственности за последствия и упущенную выгоду, вызванную неправильной выгрузкой данных или соединением с другим оборудованием.

### <span id="page-5-0"></span>**2. Описание прибора**

### <span id="page-5-1"></span>**2.1 Компоненты**

- 1) Батарейный отсек
- 2) Прицел
- 3) LCD экран
- 4) Панель управления
- 5) Клавиши
- 6) Окуляр
- 7) Крышка окуляра
- 8) Порт передачи данных
- 9) Зеркало круглого уровня
- 10) Круглый уровень
- 11) Трегер
- 12) Ручка
- 13) Номер модели нивелира
- 14) Объектив
- 15) Кремальера
- 16) Клавиша питания/измерения
- 17) Наводящий винт
- 18) Лимб
- 19) Подъемные винты

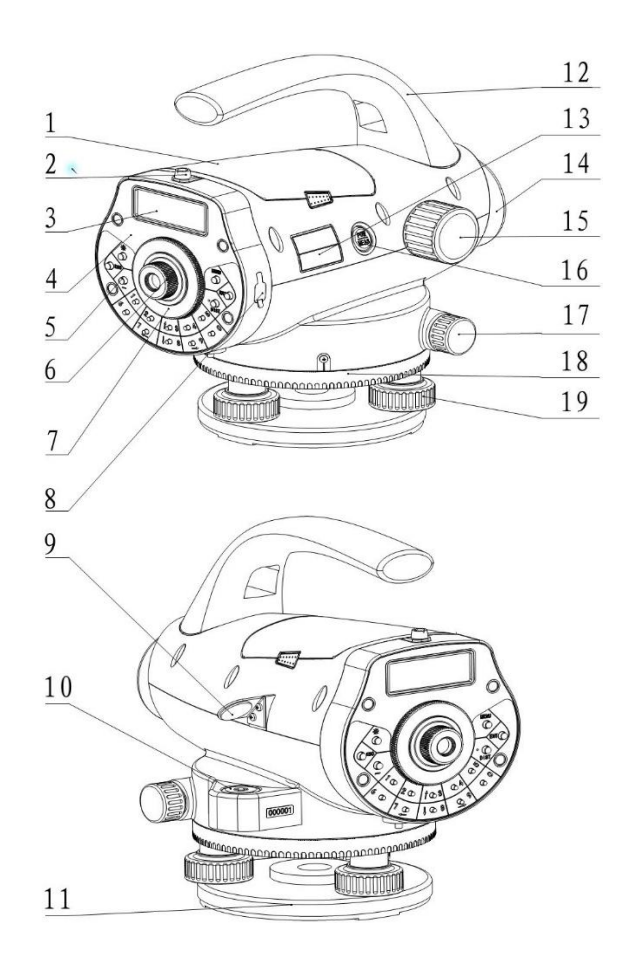

#### <span id="page-6-0"></span>**2.2 Клавиши**

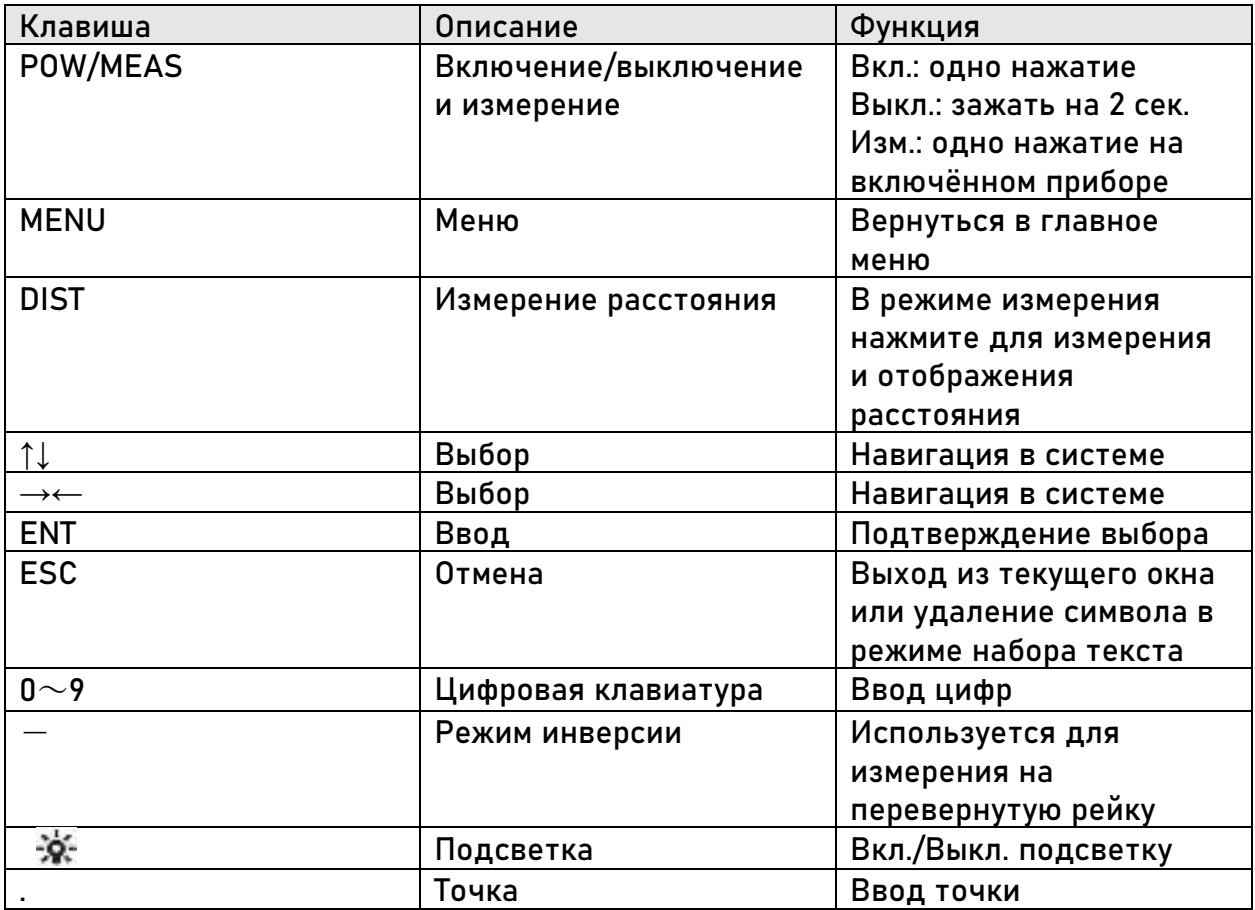

### <span id="page-6-1"></span>**2.3 Экран**

Экраном – LCD матрица, способная отображать 2 линии текста по 16 символов, присутствует подсветка.

Для того чтобы включить/выключить подсветку, необходимо нажать клавишу  $\mathbf{\hat{X}}$  . Также это можно сделать с помощью настроек на встроенном ПО в приборе.

У экрана нивелира есть 9 уровней контраста. Настройка контраста будет описана ниже.

### <span id="page-7-0"></span>**3. Подготовка к проведению измерений**

### <span id="page-7-1"></span>**3.1 Установка прибора**

#### **Установка штатива**

1. Вытяните ножки штатива на необходимую длину и затяните закрепительные винты.

2. Установите штатив так, чтобы его центр был над занимаемой точкой.

3. Встаньте по очереди на упоры на ногах штатива, чтобы закрепить штатив в земле максимально устойчиво.

**Установка нивелира на штатив**

1. Установите прибор на штатив.

2. Закрутите становой винт штатива в трегер нивелира.

3. Приведите пузырек круглого уровня в центр, при помощи подъемных винтов трегера.

### **Центрирование нивелира**

1. Установите отвес на крючок на становом винте.

2. Отрегулируйте высоту отвеса.

3. Если прибор не отцентрирован, возьмите две ножки штатива и, опираясь на третью ножку, отцентрируйте прибор. После того как нивелир будет отцентрирован, удлините ножки и поместите их на землю.

4. Если отвес находится над точкой, углубите наконечник ножки в землю.

5. Ослабьте становой винт и окончательно отцентрируйте прибор перемещая трегер. Зафиксируйте становой винт.

**Горизонтирование по круглому уровню**

Приведите пузырек круглого уровня в центр, при помощи подъемных винтов трегера.

1. Повертите подъёмные винты А и В так, чтобы пузырёк в круглом уровне находился на линии, параллельной линии, проходящей через центры осей этих винтов.

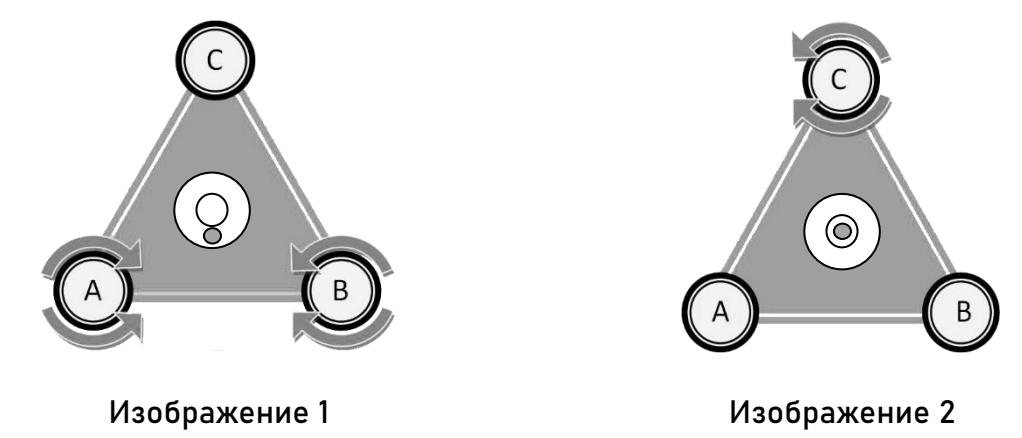

2. Поверните винт С так, чтобы пузырёк переместился в центр уровня

Примечание: не опирайтесь на штатив или прибор во время горизонтирования.

#### **Фокусировка**

- 1. Наведитесь на кодовую рейку нивелиром.
- 2. Вращайте окуляр до максимальной чёткости сетки нитей.
- 3. Настройте фокус кремальерой. Изображение рейки и сетки нитей не должны

смещаться при смещении глаза относительно окуляра.

Примечание: настройка коллимации <sup>и</sup> фокусировки могут влиять на точность измерений.

#### <span id="page-9-0"></span>**3.2 Включение**

Однократно нажмите клавишу (POW/MEAS).

### <span id="page-9-1"></span>**3.3 Заряд батареи**

 **Отображение статуса батареи**

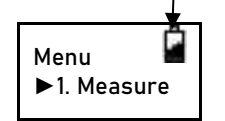

Полный заряд **CONTROL** Больше половины Половина заряда Меньше половины Мало заряда

<span id="page-9-2"></span>**3.4 Сохранение данных**

Для сохранения данных на внутреннюю память нивелира необходимо установить режим запись «auto save». По умолчанию режим записи установлен как «OFF».

### <span id="page-10-0"></span>**3.5 Меню прибора**

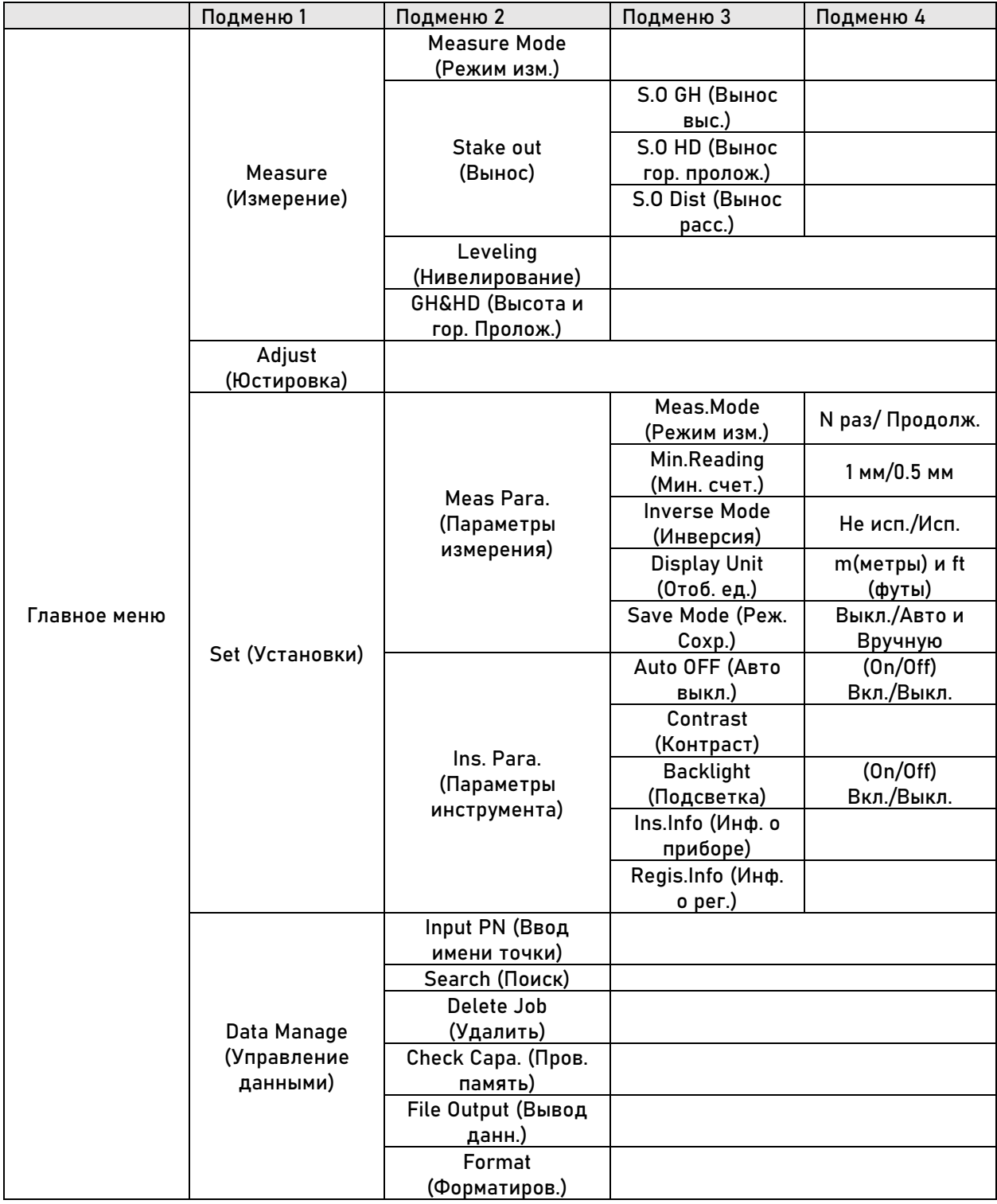

### <span id="page-11-0"></span>**3.6 Коллимация и фокусировка**

#### 1. Фокусировка

При помощи окуляра настройте фокус сетки нитей. Затем при помощи кремальеры настройте фокус на рейку.

При качественной настройке фокуса время измерения может заметно сократиться. Для точных измерений обязательна точная настройка фокуса.

#### 2. Преграды

Измерения можно проводить при видимости рейки более 70%. Даже если центр рейки закрыт каким-либо объектом, измерение все равно можно провести, при условии, что видимость рейки более 70%. Однако точность измерения может быть ниже заявленной.

#### 3. Тень

Точность измерения может быть снижена, если рейка находится в тени. В некоторых случаях может быть невозможным проведения измерений.

#### 4. Свет

Если за рейкой фон слишком яркий контрастность рейки может снизиться. В таком случае возможны проблемы с проведением измерений. Если солнечный свет попадает в объектив могут возникнуть проблемы с проведением измерений. Оператор может прикрыть объектив, чтобы избежать попадания света в объектив.

#### <span id="page-12-0"></span>**3.7 Примечание**

Для получения максимальной точности при работе с прибором следуйте следующим советам:

1. Устанавливайте рейку в хорошо освещенном месте. По возможности разложите рейку полностью. Если рейка подсвечивается искусственно, подсвечивайте рейку целиком, иначе точность измерений может быть снижена.

2. Наименьшее расстояние между прибором и рейкой – 1.5 м.

3. Если часть рейки закрыт каким-либо объектом, измерение все равно можно провести, при условии, что видимость рейки более 70%. Однако точность измерения может быть ниже заявленной.

4. В случае если рейка находится в более темном месте, чем нивелир, может возникнуть ошибка измерения. В этом случае рекомендуется прикрыть зрительную трубу нивелира.

5. Наклон рейки может повлиять на точность измерения, держите рейку вертикально и наводитесь точно на нее. Рейка должна быть максимально выдвинута и зафиксирована в этом положении. Не проводите измерения через стекло.

6. После длительного хранения перед начало работы обязательно проверяйте прибор на работоспособность.

## <span id="page-13-0"></span>**4. Стандартный режим работы**

### <span id="page-13-1"></span>**4.1 Измерение**

В этом режиме измеряется расстояние до рейки без расчета превышения.

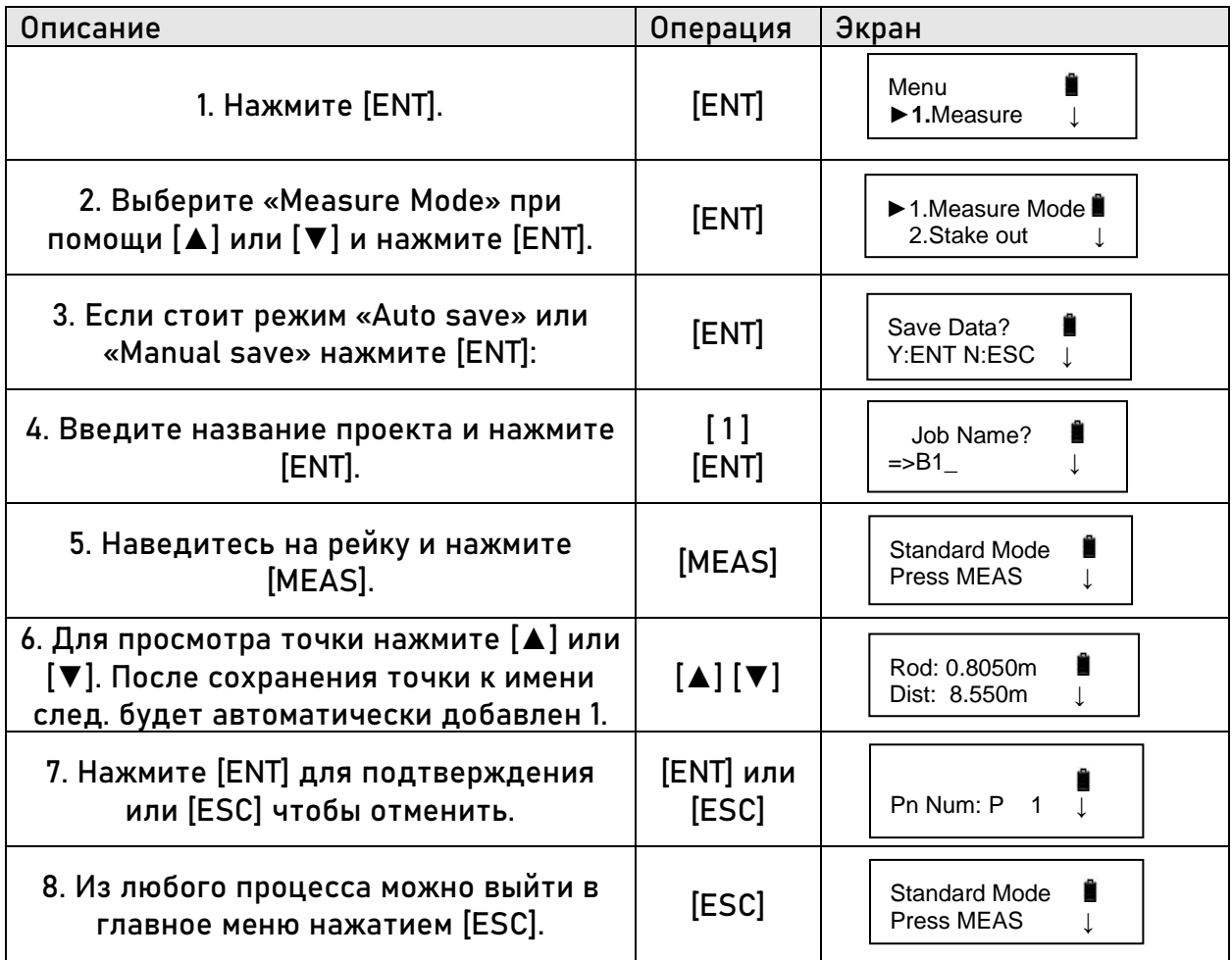

### <span id="page-14-0"></span>4.2 S.0 G.H (Вынос точки поверхности)

Вынос по высотам задней точки и точки выноса.

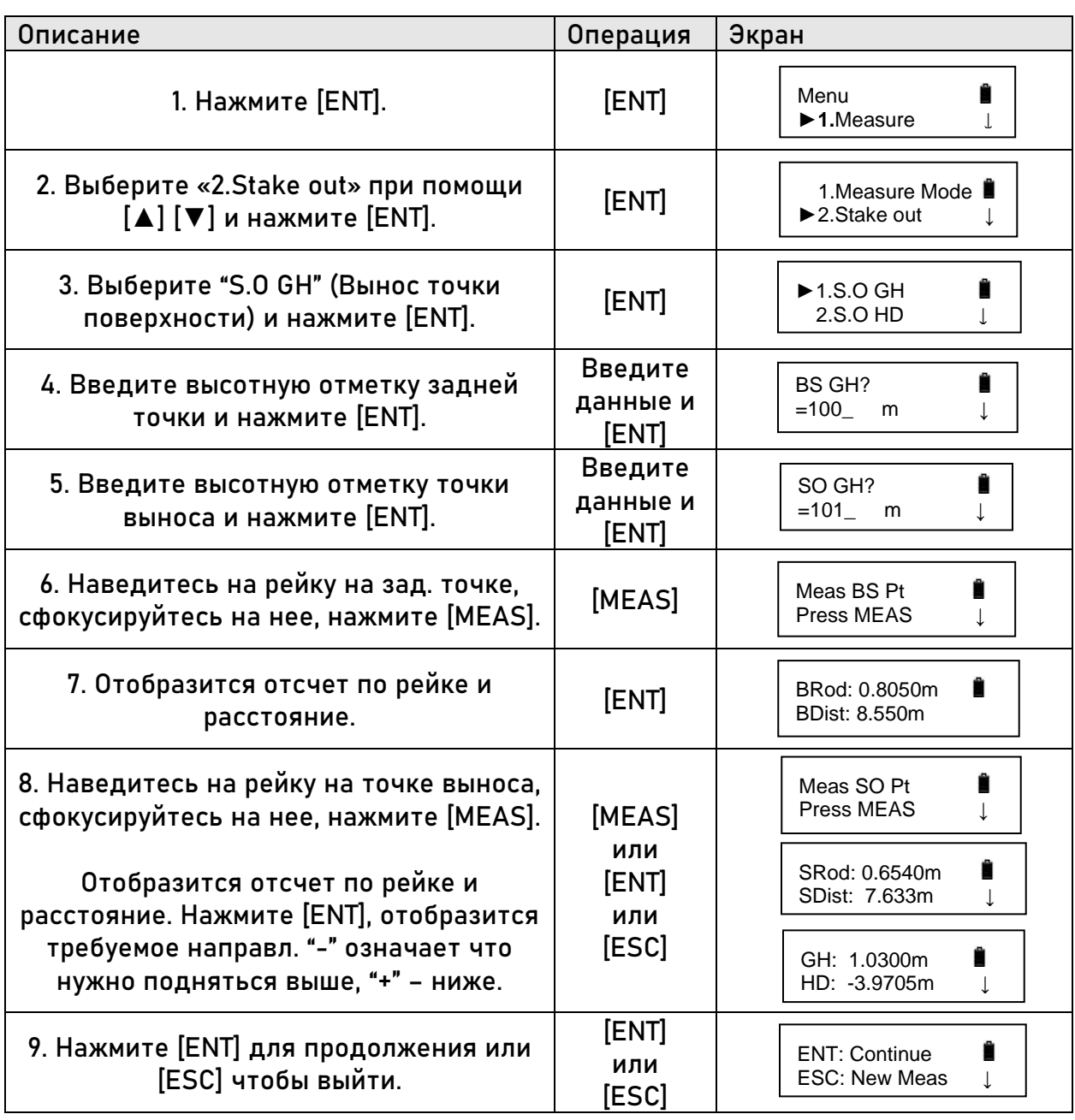

### <span id="page-15-0"></span>4.3 S.O H.D (Вынос разницы высот)

Вынос по разнице высот задней точки и точки выноса.

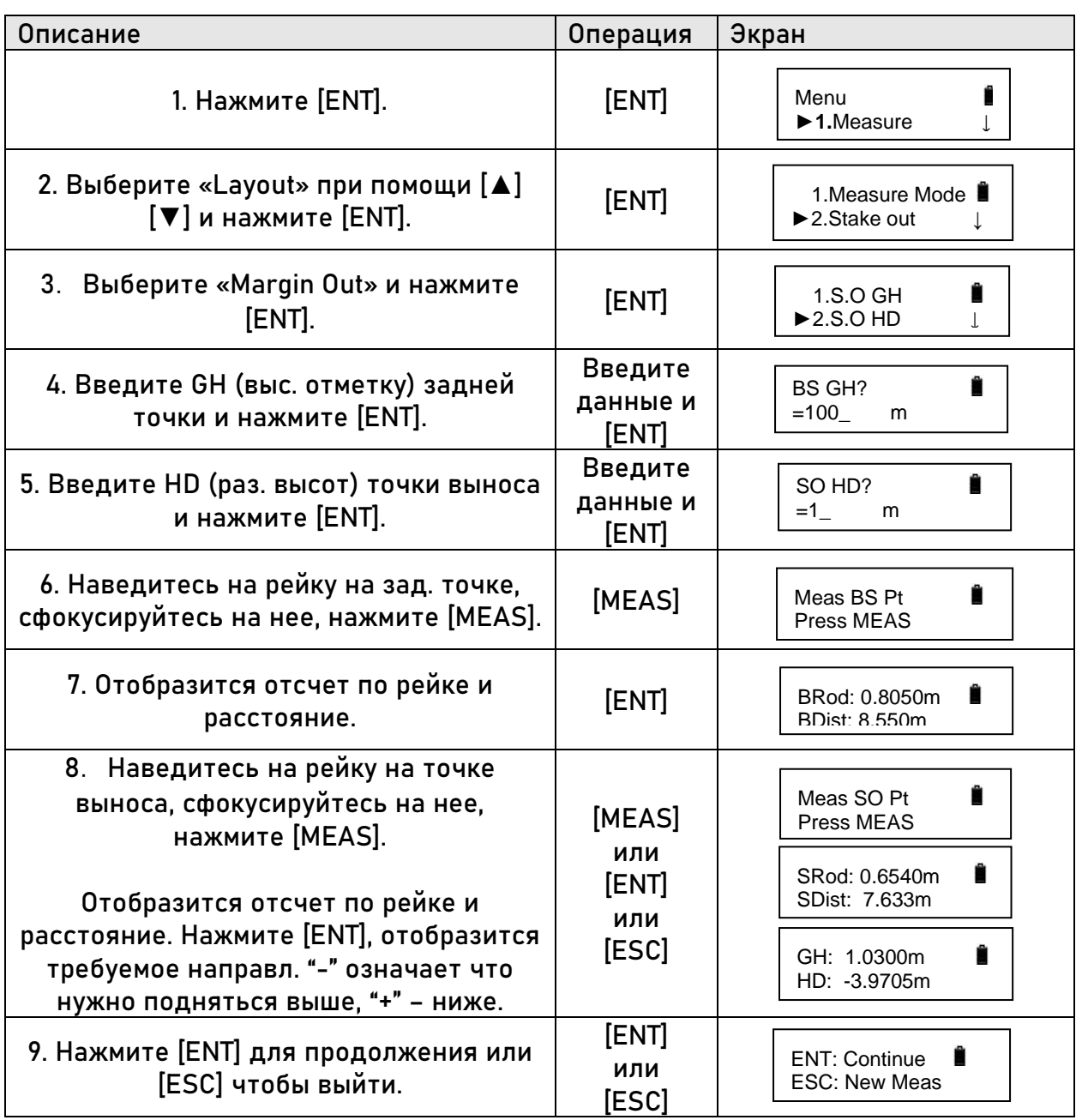

### <span id="page-16-0"></span>4.4 S.O Dist (Вынос расстояния)

Вынос по расстоянию.

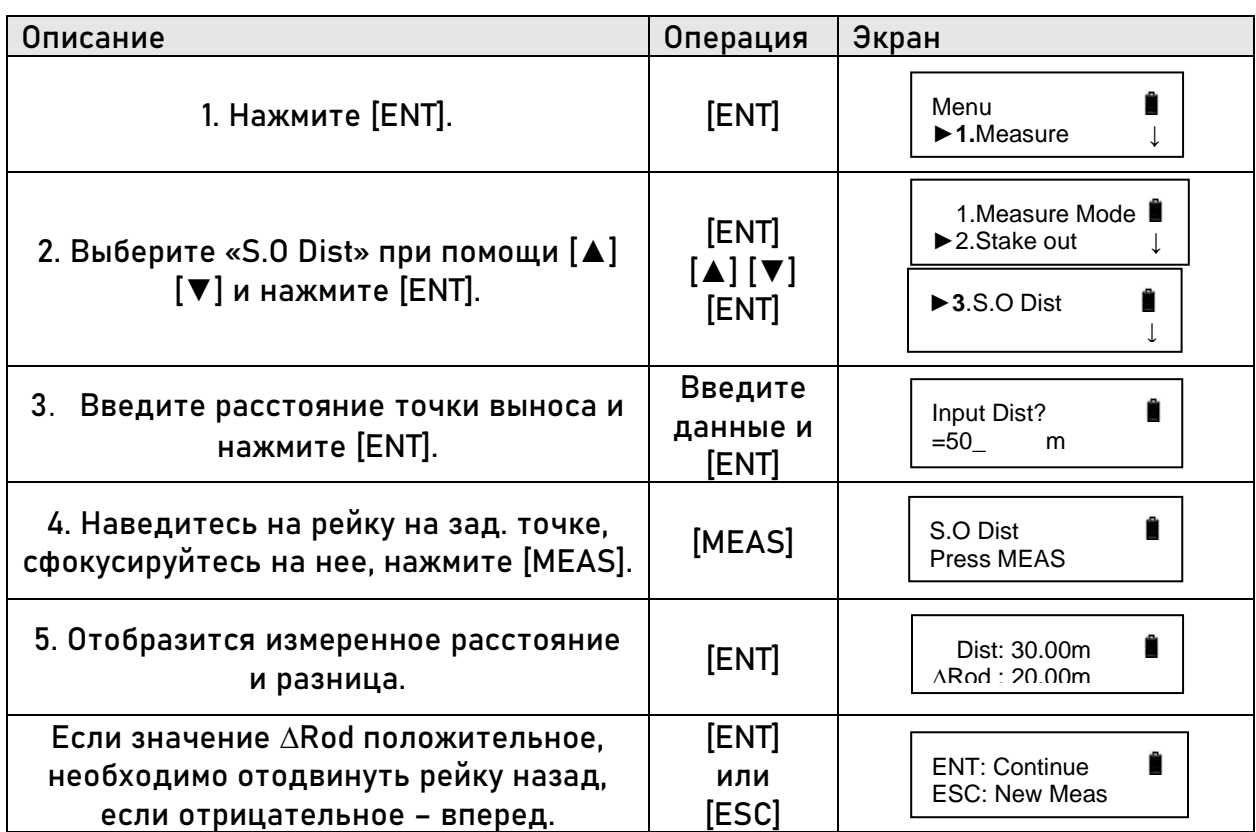

### <span id="page-17-0"></span>4.5. Нивелирование

Для работы в режиме нивелирования режим записи должен быть либо «auto save», либо «Manual save». В примере ниже установлен режим записи «auto save».

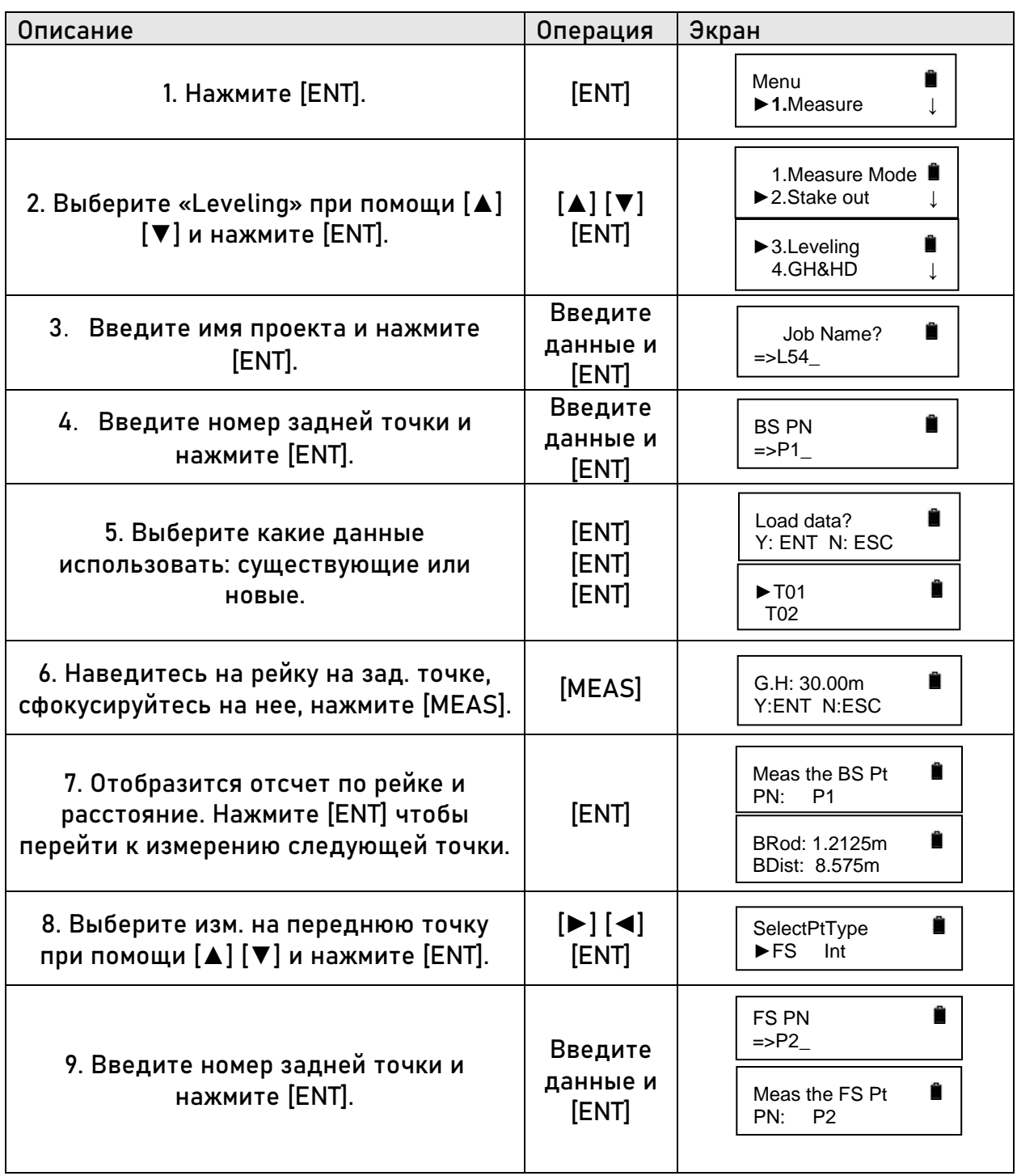

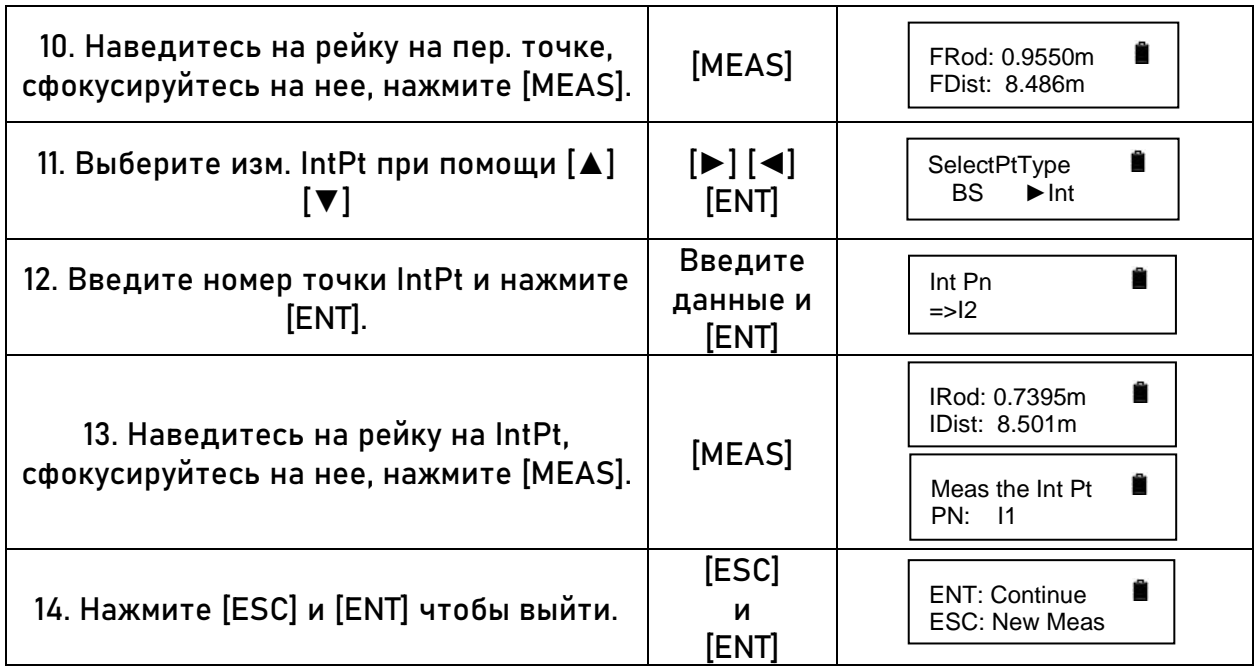

По завершении проведения измерения будут отображены следующие данные:

(Между страницами можно переключаться при помощи клавиш [▲] и [▼].)

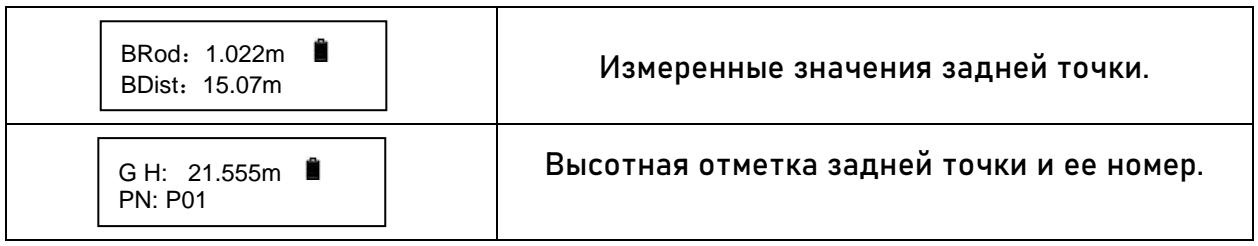

(Между страницами можно переключаться при помощи клавиш [▲] и [▼].)

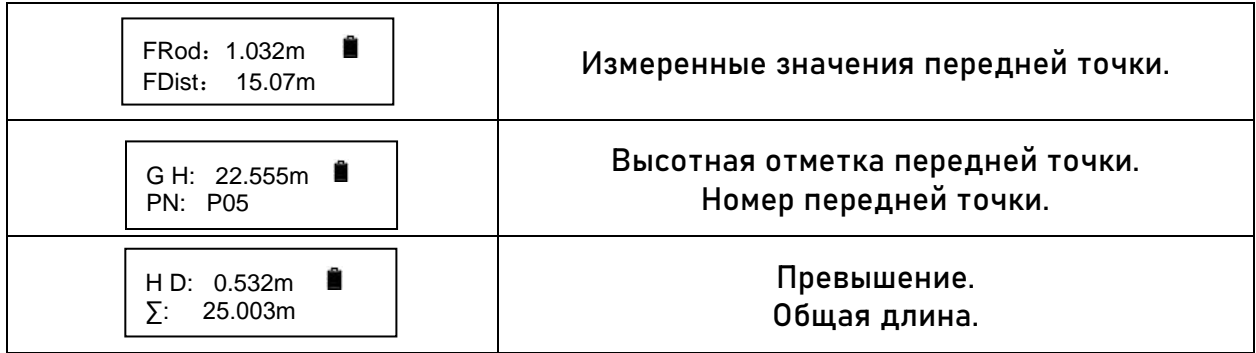

(Между страницами можно переключаться при помощи клавиш [▲] и [▼].)

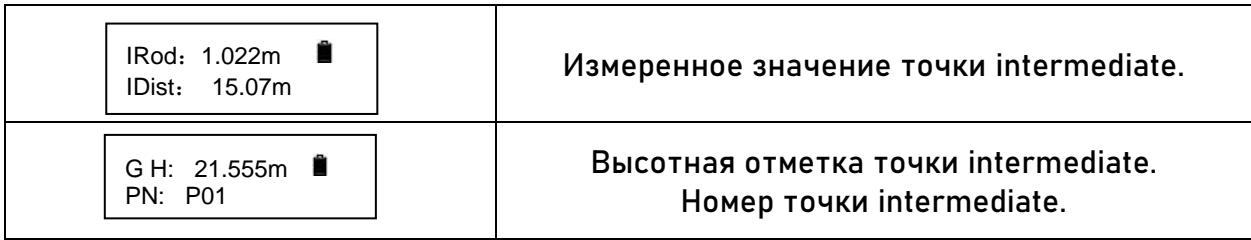

## <span id="page-20-0"></span>4.6 GH&HD (Измерение высотной отметки и расстояния)

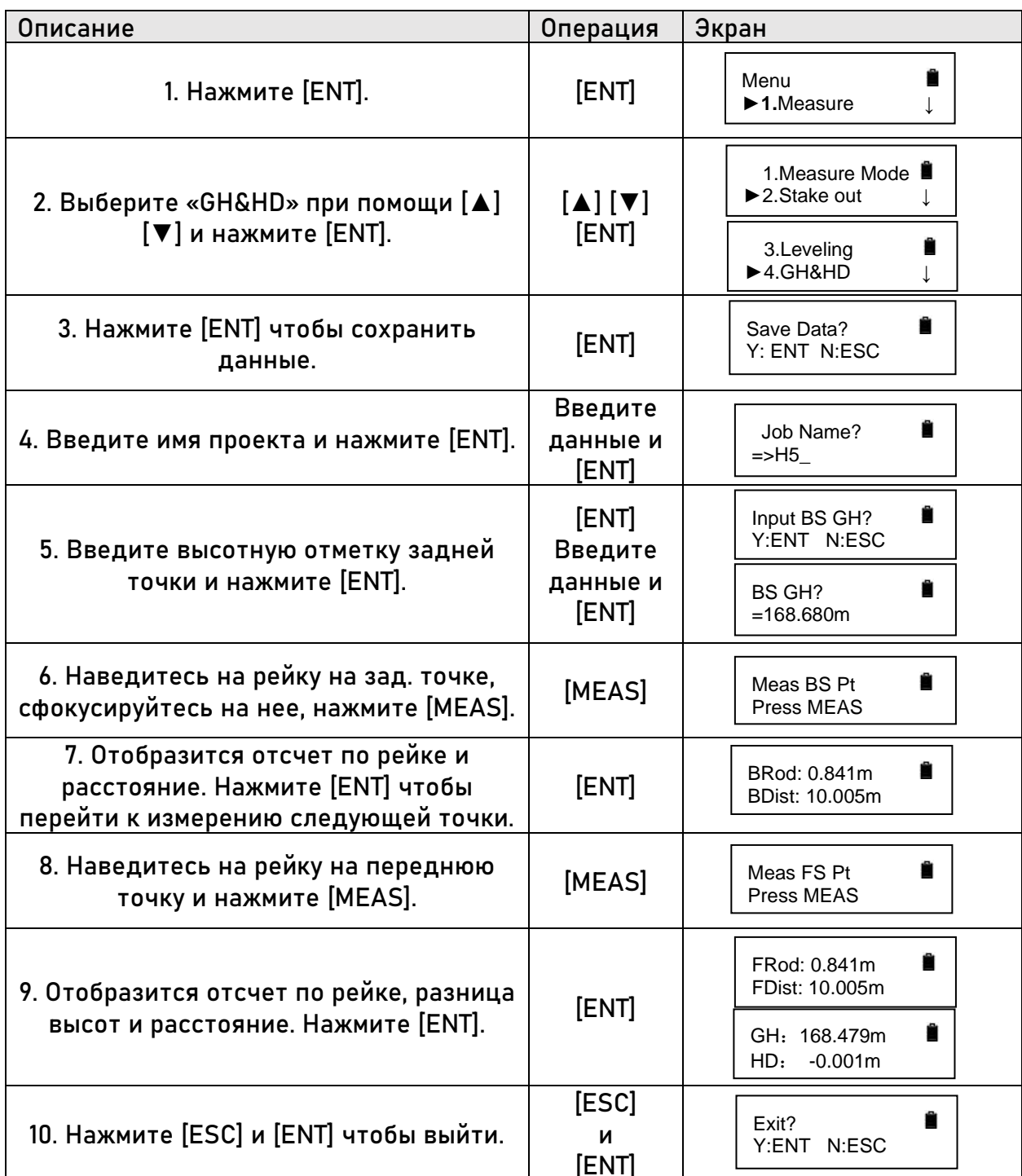

### <span id="page-21-0"></span>6. Юстировка

1. Установите оборудование в створе между рейками, как показано на изображении ниже, на расстоянии 1/3 общей длинны от одной из реек. Расстояние между рейками 40м-60м.

2. Отгоризонтируйте прибор.

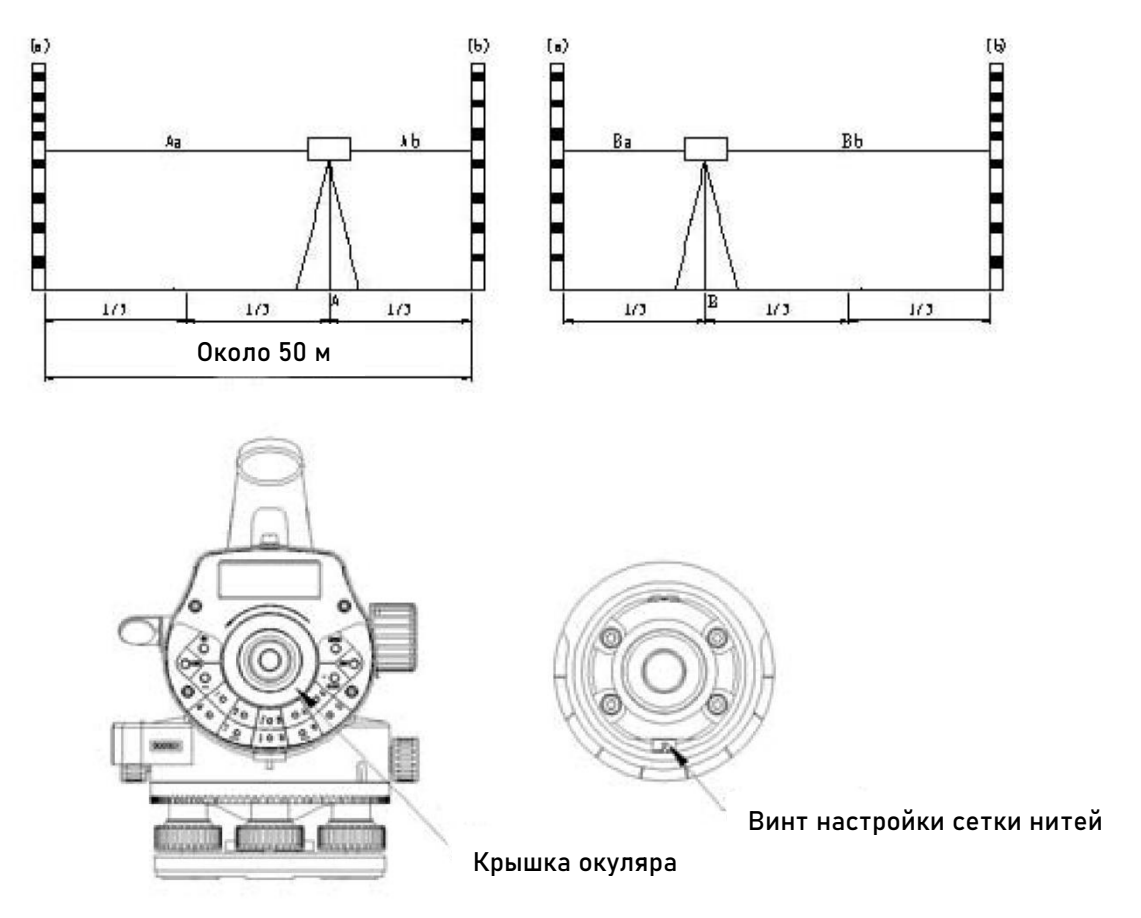

3. Сделайте следующие действия:

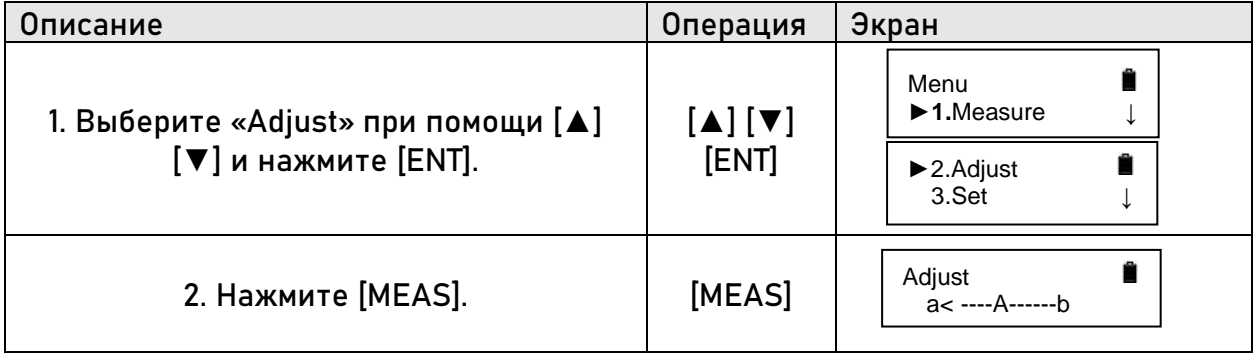

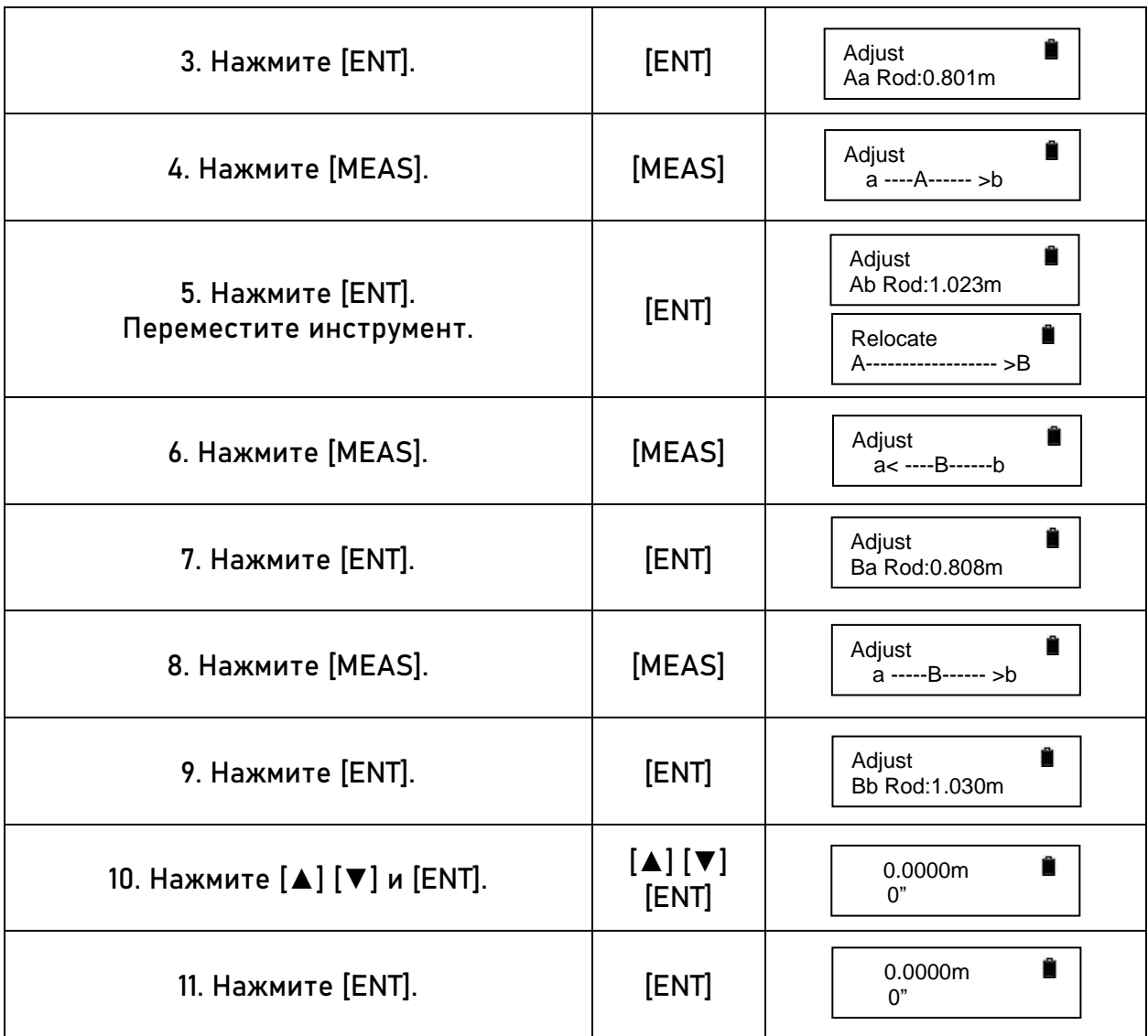

# <span id="page-23-0"></span>**7. Настройка параметров**

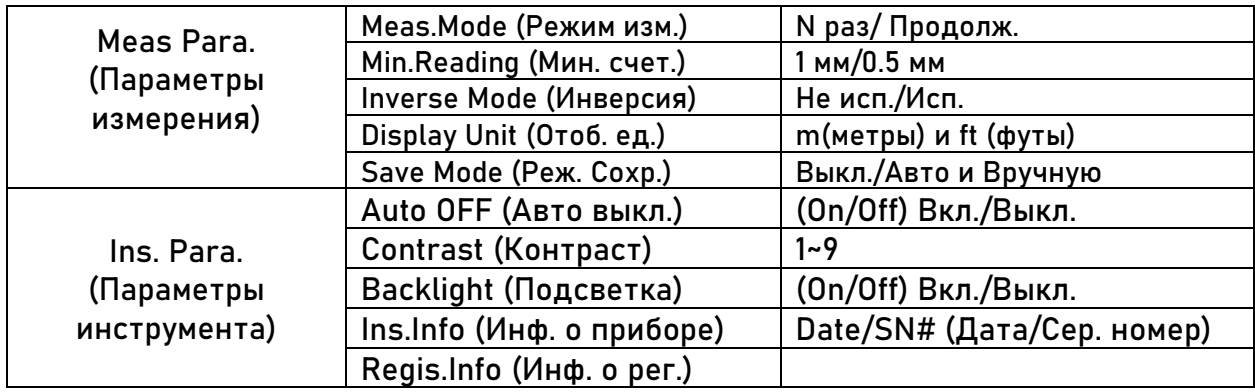

Настройка усреднения измерений.

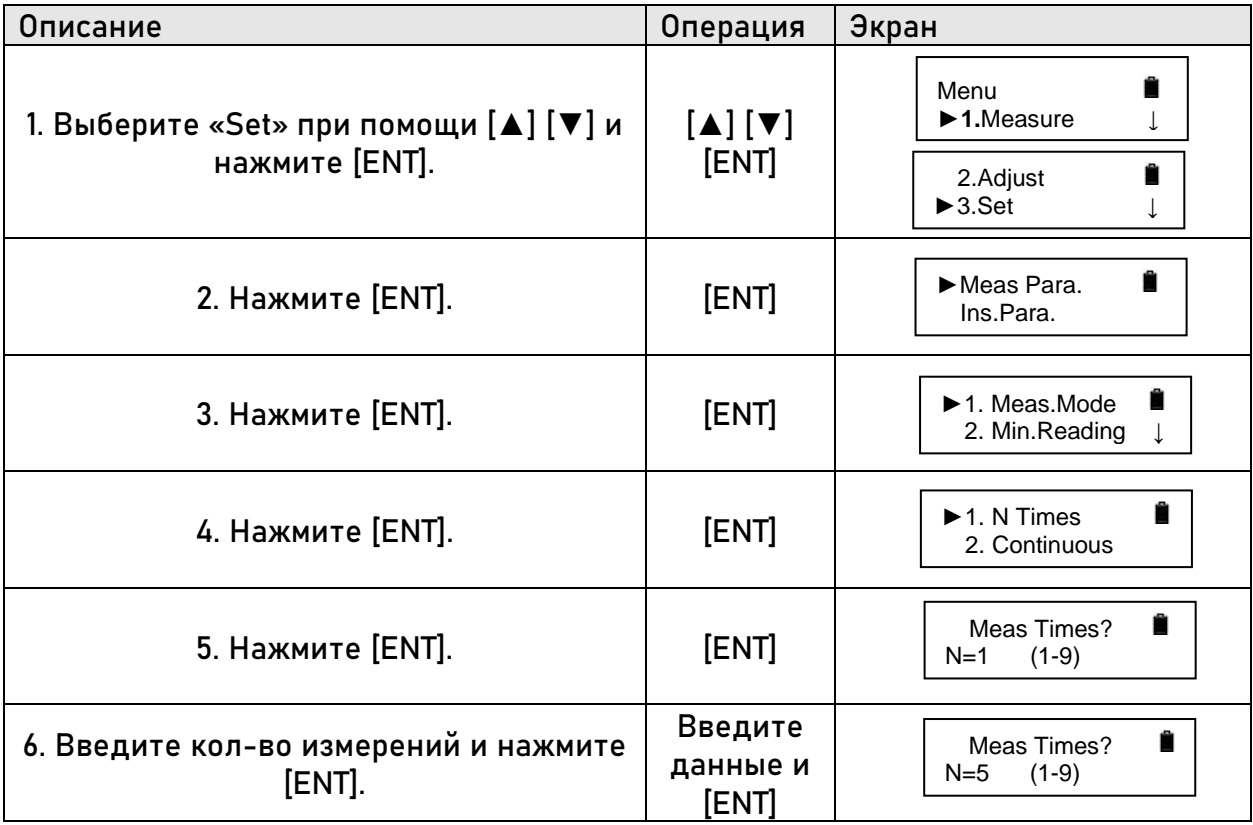

### <span id="page-24-0"></span>**8.Управление данными**

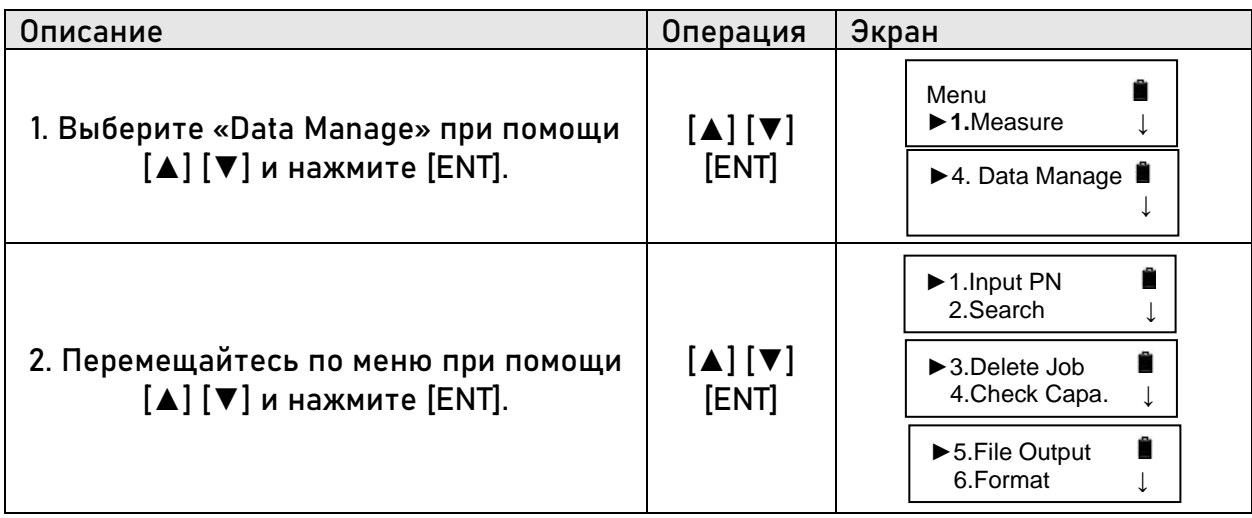

### Input Pn (ввод номера точки)

Ввод номера точки и высоты для поиска базовой точки при нивелировании.

### Search (Поиск)

Поиск по точкам и различным данным.

### Delete Job (Удалить проект)

Удаление точек и различных данных.

### Check Capa. (Пров. память)

Проверка свободной встроенной памяти.

### File Output (Вывод данн.)

Вывод точек и различных данных. (Скорость передачи:9600, Длина данн.:8, Стоп:1)

Для экспорта доступны следующие форматы:

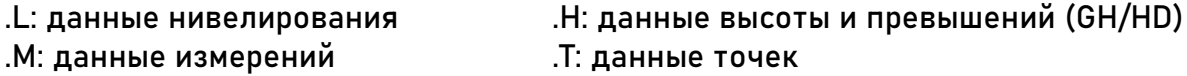

#### Format (Форматирование)

Форматирование внутренней памяти прибора.

### <span id="page-25-0"></span>**9. Прочие функции**

### <span id="page-25-1"></span>**9.1 Отображение расстояния [DIST]**

Используйте [DIST] для измерения расстояния без записи. Полезно для определения расстояния передней и задней точек перед началом измерения.

<span id="page-25-2"></span>**9.2 Режим перевернутой рейки [-]**

В этом режиме рейку можно перевернуть для измерения потолков.

Установите «Inverse Mode» в режим «Use» в меню «Meas.Para. setting». Перед тем как нажать MEAS, нажмите клавишу [-]. На экране начет моргать символ «I», это означает, что съемка с перевернутой рейкой доступна.

<span id="page-25-3"></span>**9.3 Измерение горизонтального угла**

На нивелире установлен лимб для измерения горизонтального угла. На лимбе пометки нанесены каждый градус, каждые 10° написан угол. От 0° до 350°.

1. Установите нивелир на точку C. Наведитесь на точку А. Установите на лимбе значение 0°.

2. Наведитесь на точку В. На лимбе отобразится угол между двумя точками, т.е. ∠ACB.

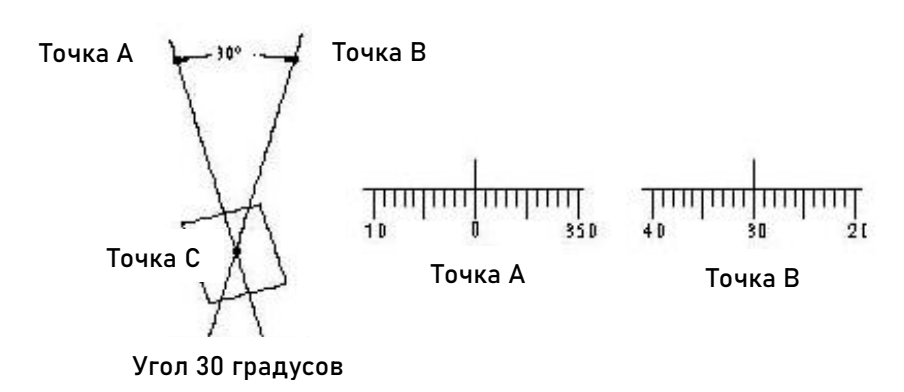

#### <span id="page-26-0"></span>**9.4 Оптическое измерение расстояния**

Благодаря сетке нитей есть возможность измерения расстояния оптическим методом. Коэффициент нитяного дальномера – 100.

1. Установите рейку на требуемой точке.

2. Установите прибор и наведитесь на рейку. Запишите интервал между верхней и нижней нитью.

3. Умножьте полученное значение на 100.

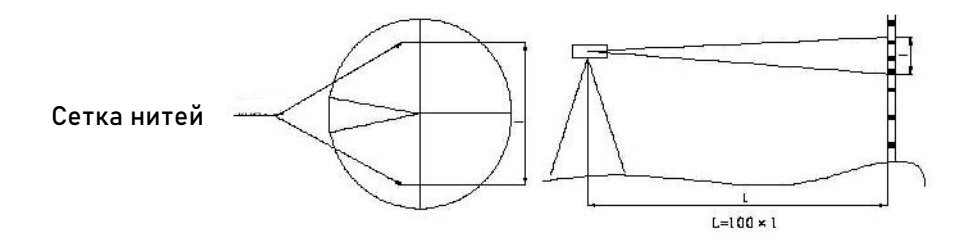

### <span id="page-27-0"></span>**10. Батарея и зарядка**

Тип батареи нивелира - B-21.

#### Зарядка

1. Вольтаж AC110V~220V, сила тока 450mA.

2. Зленый индикатор – батарея заряжена, красный – зарядка еще идет.

3. Для полной зарядки требуется около 5 часов.

Примечание:

Зарядка должна проводиться при температуре от 10° до 40°.

Батарея может разряжаться во время хранения. Проверяйте заряд батареи, если прибором долгое время не пользовались.

Не рекомендуется оставлять батареи на зарядке дольше, чем это нужно. Максимальная емкость батареи может снизиться.

Батарею нужно хранить при температуре ниже 30°. Рекомендуется заряжать батарею каждые 3-4 месяца.

### <span id="page-28-0"></span>**11. Настройка круглого уровня**

1. Установите инструмент на штатив. Отгоризонтируйте прибор подъемными винтами.

2. Поверните нивелир на 180°. Если пузырек круглого уровня не по центру, сделайте следующее:

a. Определите направление смещения круглого уровня и отрегулируйте соответствующий винт круглого уровня так, чтобы пузырек сместился в центр на половину его смещения.

b. Отгоризонтируйте прибор подъемными винтами.

c. Убедитесь что пузырек находится в центре круглого уровня при каждом угле поворота нивелира. Если пузырек не находится в центре круглого уровня, повторяйте шаги a и b то тех пор пока пузырек не будет находится в центре круглого уровня при каждом угле поворота нивелира.

### <span id="page-28-1"></span>**12. Транспортировка, хранение и чистка**

### **Транспортировка**

1. При перемещении в поле прибор должен находиться либо в защитном кейсе, либо на штативе. Не переносите прибор в перевернутом виде.

2. Надежно фиксируйте прибор в кейсе при транспортировке. Не допускайте вибрации прибора при транспортировке.

3. При транспортировке нивелира самолетом, поездом или кораблем, прибор должен находиться в защитном кейсе и в картонной коробке.

### **Хранение**

1. Не подвергайте прибор высоким температурам, например, не оставляйте прибор в машине в жару летом.

2. Если планируется долгое хранение нивелира, необходимо вынимать батарею из прибора.

3. Класть мокрый прибор в кейс не допускается.

#### **Чистка**

1. Очищайте инструмент после использования.

Если на прибор попала морская вода его необходимо протереть его влажной тряпкой, затем просушить сухой.

Очищайте пыль чистой кисточкой или мягкой тряпкой. Сдувать пыль сжатым воздухом запрещается.

Убирать пыль с объектива можно только чистой кисточкой. После этого протереть специальной спиртовой салфеткой.

2. При очистке пластиковых элементов корпуса не используйте едкие жидкости, такие как растворители или бензин.

3. Очищайте рейку после использования. Не используйте едкие жидкости, такие как растворители или бензин.

4. Храните рейку в безопасном месте.

## <span id="page-30-0"></span>**13. Технические характеристики**

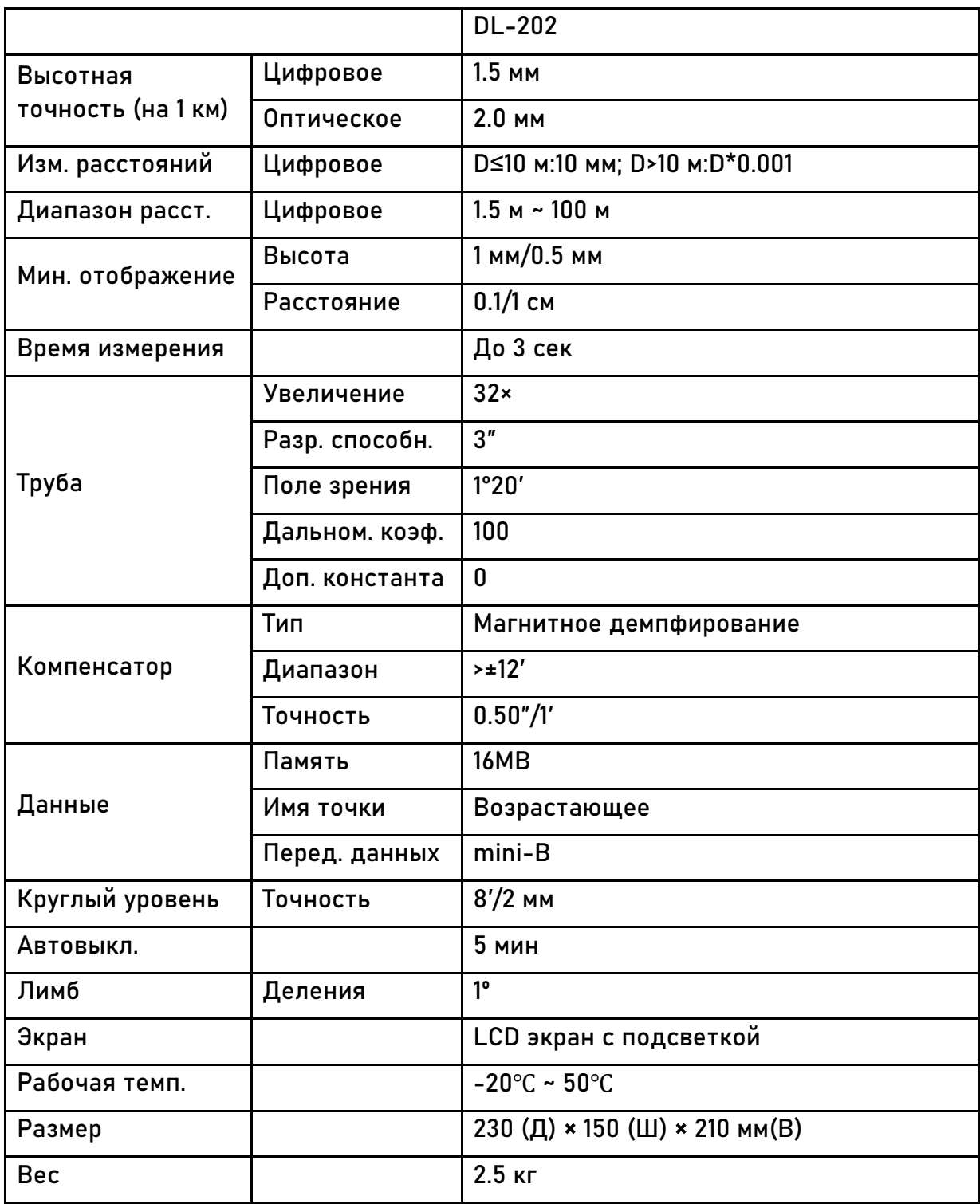

### <span id="page-31-0"></span>**14. Техническая поддержка на территории России**

Прежде чем обратиться в службу технической поддержки, попробуйте следующие типовые способы решения неисправностей аппаратуры:

1. Перезагрузите аппаратуру;

2. Восстановите настройки по умолчанию.

Если у вас возникли проблемы или вопросы по работе с аппаратурой, и вы не смогли их решить самостоятельно, обратитесь в службу технической поддержки дилера вашей аппаратуры. Список официальных дилеров находится на сайте официального импортёра и дистрибьютора SOUTH SURVEYING & MAPPING INSTRUMENT CO., LTD.

### **15. Условия гарантии**

1. Гарантийный ремонт осуществляется при соблюдении следующих условий:

- предъявление неисправного устройства;

- соблюдение технических требований, описанных в руководстве пользователя.

Отказ в гарантийном ремонте производится в случаях:

- наличия механических повреждений;

- самостоятельного ремонта или изменения внутреннего устройства.

2. Транспортировка неисправного изделия осуществляется за счет клиента.

3. Гарантия предусматривает бесплатную замену запчастей и выполнение ремонтных работ в течение 12 месяцев со дня покупки. Средняя наработка на отказ 10000 часов.

4. Гарантия не распространяется на следующие неисправности:

- случайные повреждения, причиненные клиентом;

- дефекты, вызванные стихийными бедствиями;

- небрежная эксплуатация.